How To Remove [Microsoft](http://getfile.ozracingcorp.com/doc.php?q=How To Remove Microsoft Security Essentials Windows 7) Security Essentials Windows 7 >[>>>CLICK](http://getfile.ozracingcorp.com/doc.php?q=How To Remove Microsoft Security Essentials Windows 7) HERE<<<

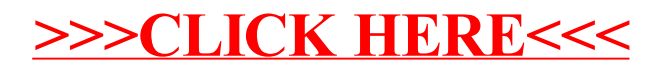